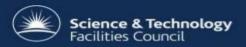

## Container Independence

20/21 Nov 2017

Steve Fisher <a href="mailto:steve">dr.s.m.fisher@gmail.com</a>

## **Progress**

- Glassfish 4.0 should no longer be used
- Glassfish/Payara always start up with the the config directory as working directory. This allowed configuration files to be found. Wildfly startup had been tweaked to appear to behave roughly the same.
- Now each component is tweaked by the setup script and the configuration files are stored inside the .war file.
  - war file can be deployed in any container (not tested!)
  - config directory is not used
- There is a setup script for wildfly/JBoss but it is probably now more complex than necessary
- Nasty container dependencies in ICAT have been removed (not tested).